## **NemoMath - Issues**

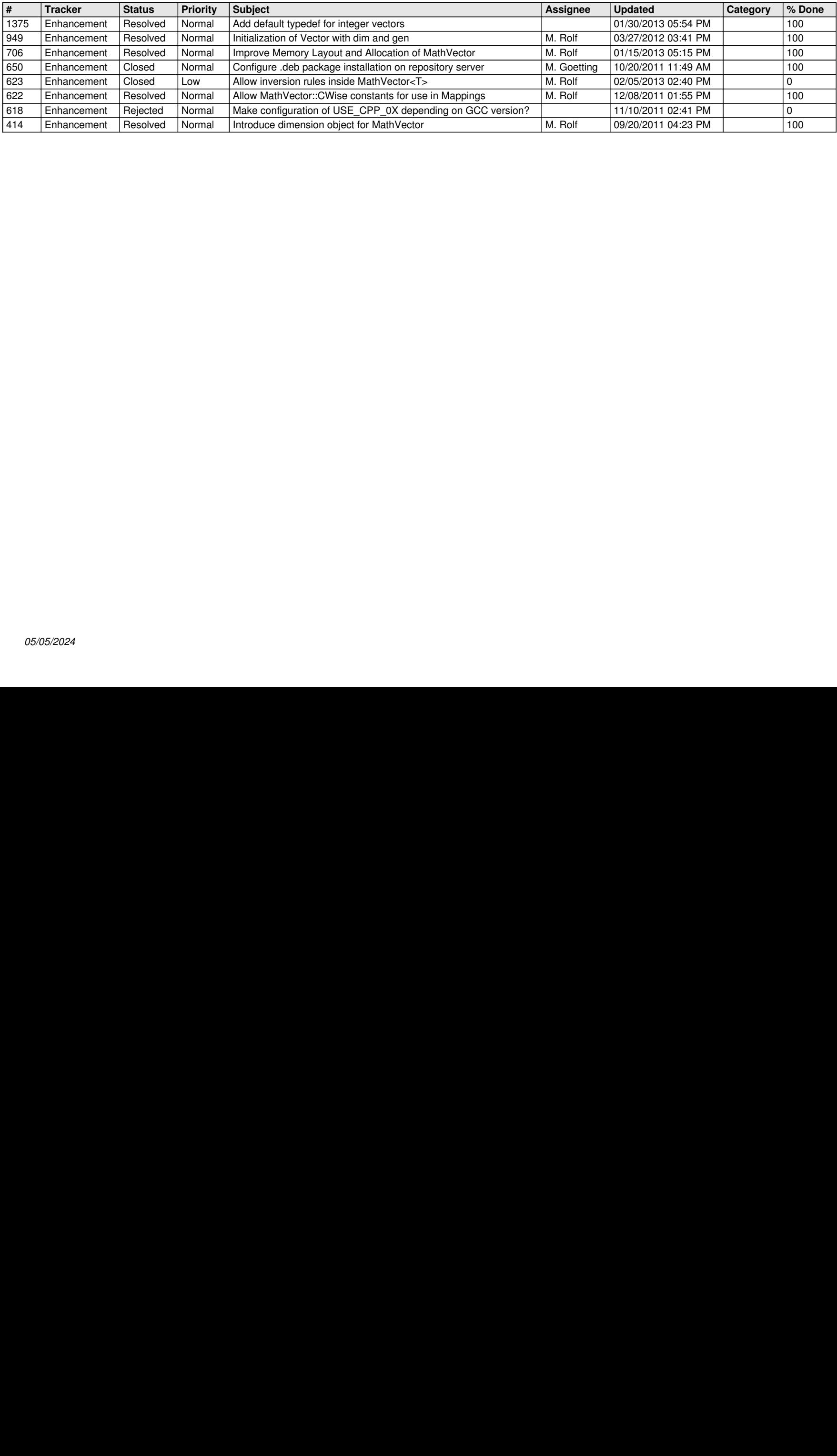